# STOCKMEYER ALGORITHM

# ECE 6133 : FINAL PROJECT

# SUJAY KHOLE

#### WHAT DOES STOCKMEYER ALGORITHM DO?

- 1.Given a slicing floor-plan, find out the optimal orientation of each module with <sup>a</sup> goal of minimizing the area of the floor-plan.
- 2. Can be used to improve the quality of certain algorithms which only determine the relative positions of modules without considering their orientations.
- 3. Used mostly as <sup>a</sup> post-processing step. Improvement depends upon whether the critical path is affected. (Explained in conjunction with the results)

#### OBJECTIVES OF THE PROJECT

- 1. Develop <sup>a</sup> C++ Implementation of the Stockmeyer's Algorithm.
- 2. Five initial floorplans provided. 5\_block.ple, 10\_block.ple, 30\_block.ple, 100\_block.ple, 150\_block.ple.
- 3. Using C++ code, determine the optimal rotation of each block to reduce the total area of the floorplan.
- 4. Determine the statistics such as Area improvement, number of block rotated and runtime.
- 5.Redirect the output into a .txt file in a suitable format such that MATLAB can be invoked to display the initial and the final floorplans in <sup>a</sup> GUI.

#### DATA-STRUCTURES USED

- 1. C++ was used because of the powerful Standard Template Library.
- **2.Stack:** A Stack was used to push and pop the nodes of a parse tree while it was being generated from the Polish Expression.
- **3. Vectors**: Used to store the dimension list of each node in the parse tree. Provides combined features of an array and the queue data-structure.
- **4. Pairs:** A natural choice available in the STL to store the widthheight pairs associated with every module. Forms an element of <sup>a</sup> nodes dimension list.
- **5.Binary Parse Tree:** To process the given Polish expression

# PARSING THE INPUT .ple FILE

- 1.If there are N modules, modules are numbered from 0 to N-1
- 2. The first line contains the Polish Expression. It is read into <sup>a</sup> String variable so that <sup>a</sup> parse tree can be generated later.
- 3. Line <sup>2</sup> onwards contains the width height pair separated by <sup>a</sup> space . There is one width height pair per line For example Line <sup>2</sup> has width height of module 0 Line 3 has width height of module <sup>1</sup> Line N+1 has width height of last module N-1
- 4.The width- height pair are stored in an Array of "pair". wh\_pair[0].first = width of module 0. wh\_pair[0].second = height of the module 0.

## FORMAT OF THE POLISH EXPRESSION

- 1.Consider <sup>a</sup> Polish Expression. **2-1-0-H-V-3-V-4-V**
- 2.Module numbering begins from 0 . Nodes are separated by " **–** "
- 3.Cut "t-b-H": module <sup>t</sup> goes to the top and b to the bottom.
- 4.Cut "l-r-V": module l goes to the left and <sup>r</sup> to the right

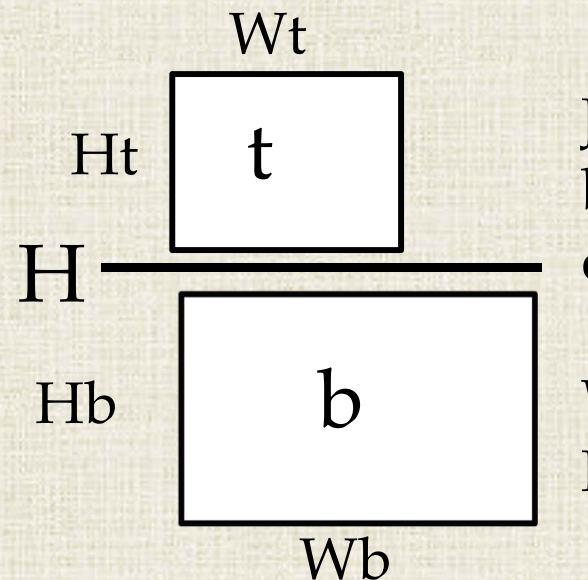

Joining modules t and b leads to the new dimension with

 $Width = max(Wt, Wb)$  $Height = Ht + Wt$ 

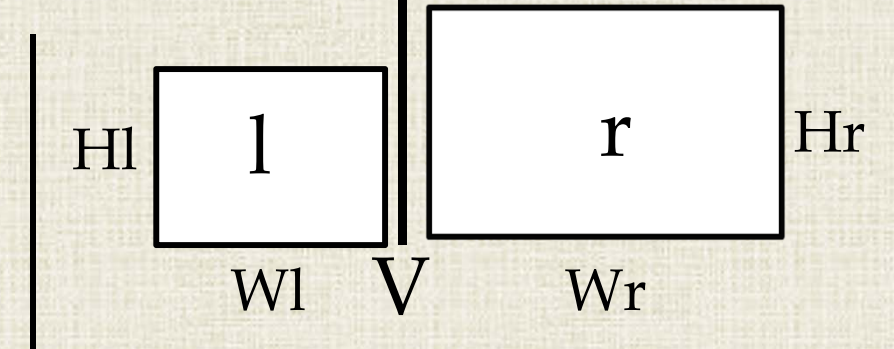

Width = Wl + Wr  $Height = Max(Hl, Hr)$ 

## WORKING OF THE ALGORITHM

1. Start with <sup>a</sup> binary slicing tree representation of the given polish expression.

2. Visiting the leaf nodes (modules) first. Depending on the shape of the module, add the width-height pair for the possible orientations of the module

10

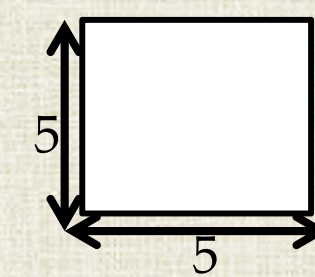

A square module with

a single orientation. A rectangular module with two (5,5) orientations. (5,10) & (10,5)

5

10

3. Calculate the list of dimension pairs for each non-leaf node all the way up to the root node.

5

## **BUILDING THE DIMENSION LIST FOR** "H" OR "V" NODE

- 1. This kind of sorting of the children of an H-node or V-node helps reduce the time and memory requirements.
- 2. To see how this helps consider the following H-cut with the dimensions of its children sorted into descending widths.

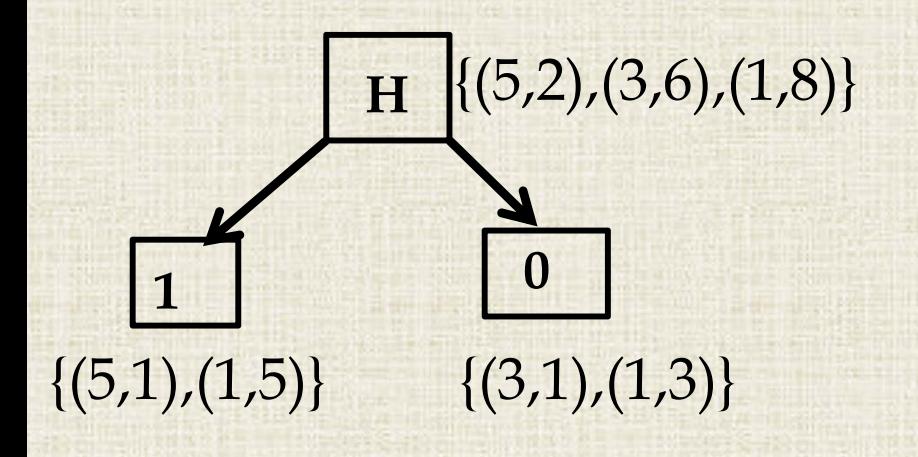

In <sup>a</sup> Naive Implementation, we would have combined $(5,1)$  &  $(3,1) = (5,2)$  $(5,1)$  &  $(1,3) = (5,4)$  ....unnecessary!!  $(1,5)$  &  $(3,1) = (3,6)$  $(1,5)$  &  $(1,3) = (1,8)$ 

3. If left\_node.width <sup>&</sup>gt; right\_node.width then the rest of the dimensions created using left node will give <sup>a</sup> higher area (Due to the decreasing widths/increasing heights relationship.)

#### **GENERATING A PARSE TREE**

- 1. Start processing the Polish Expression from Left to Right. If the node is <sup>a</sup> module, initialize its dimension list depending upon whether it's <sup>a</sup> square or rectangular module.
- 2.The node is then pushed onto <sup>a</sup> Stack. It has no children nodes.
- 3. For <sup>a</sup> V or <sup>H</sup> node, the top of the Stack is popped and attached as <sup>a</sup> right child. The one below is attached as the left child.
- 4. Its dimension list is built by considering one element at <sup>a</sup> time from both its children. Separate calculations need to be done for an H node vs. <sup>a</sup> V node.
- 5. For an H-node sort the dimension list of both children into decreasing order of widths & increasing widths for <sup>a</sup> V-node.

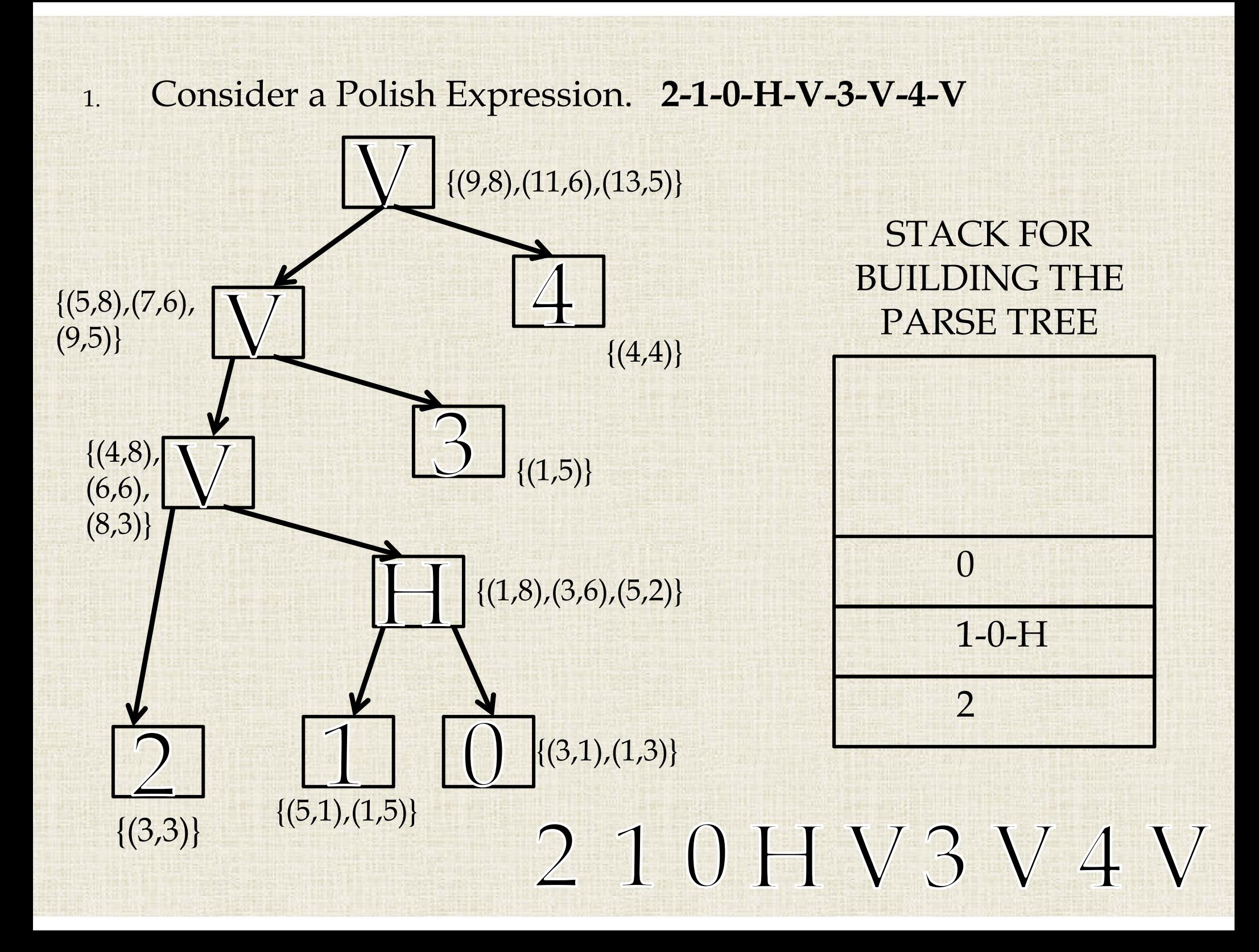

#### DETERMINIG OPTIMAL ROTATION

- 1.It is just not sufficient to combine two dimension from children to form <sup>a</sup> dimension pair in the parent's list.
- 2. It is also essential to maintain the left and right child dimension pointer that led to forming <sup>a</sup> particular paren<sup>t</sup> list dimension.
- 3. Once we reach the top node, we have all possible width- height pairs that may give an improvement in the area .
- 4. Of all the width–height pair at the top node, one with the least area is selected.
- 5. Using the left and right child dimension pointers traverse down back the tree to change the orientation of the leaves(modules) that result in the minimum area dimensions at top node.

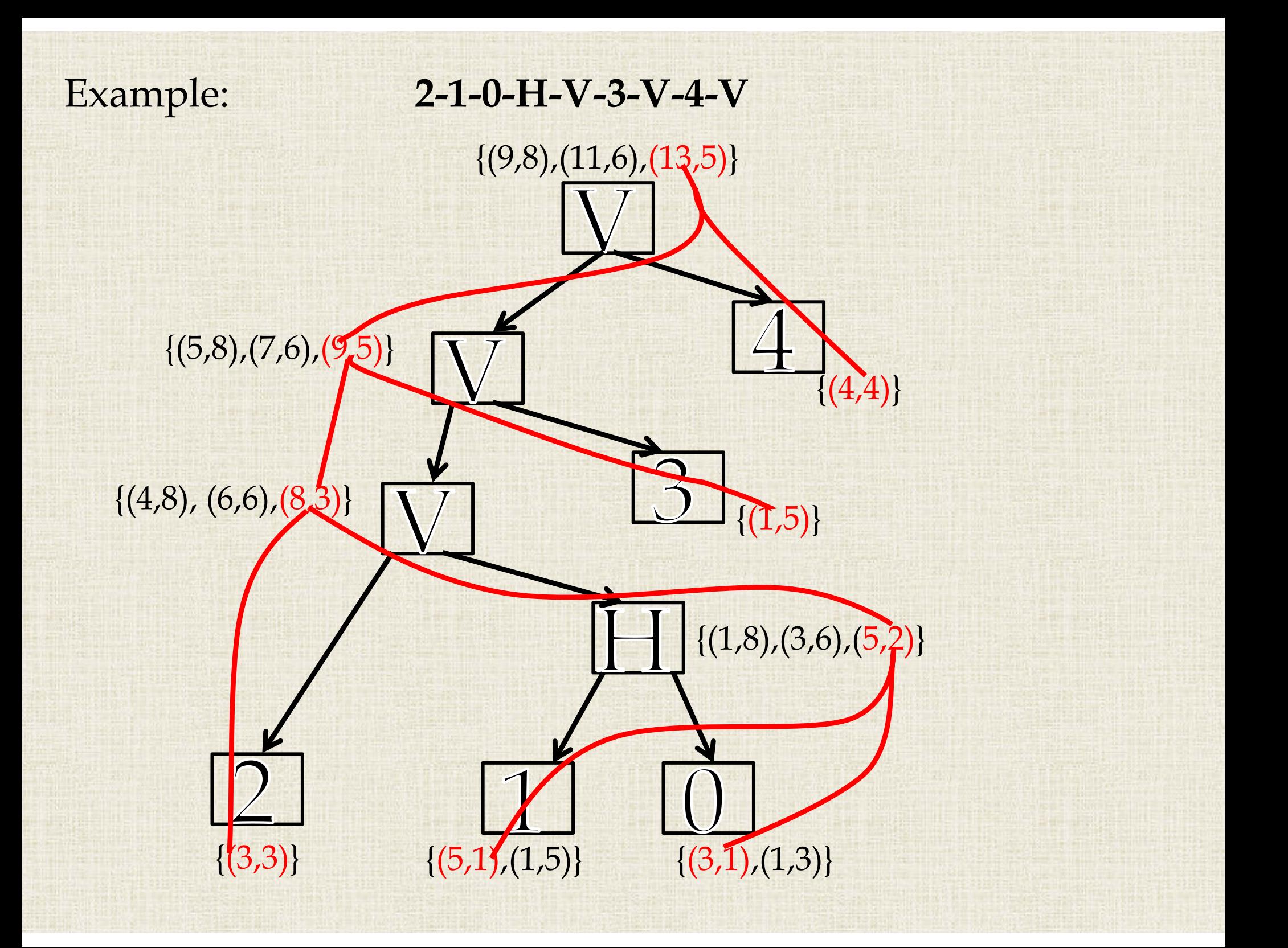

#### DETERMINIG MODULE CO-ORDINATES

- 1. The co-ordinates are determined during <sup>a</sup> top down traversal of the parse tree.
- 2.The top/root node is assigned  $(x,y) = (0,0)$

#### **3.For <sup>a</sup> paren<sup>t</sup> <sup>H</sup> node:**

- 1.
- 2.Left child:  $x-$  coordinate = parent's  $X$  coordinate.
- Right child's coordinates = parent H node's coordinates.
	-
	- $y$  coordinate = parent's Y coordinate+ right child's height

#### **4.For <sup>a</sup> paren<sup>t</sup> V node:**

- 1.
- 2.Right child: y- coordinate = parent's Y coordinate.
- Left child's coordinates = parent V node's coordinates.
	-
	- $x-$  coordinate  $=$  parent's  $X$  coordinate+ left child's width

#### GENERATING FLOORPLAN WITH MATLAB

- 1. Floor plan before and after application of Stockmeyer Algorithm is generated by writing <sup>a</sup> MATLAB script file.
- 2. The output from C++ program was stored in <sup>a</sup> .txt file in <sup>a</sup> predetermined format as follows.

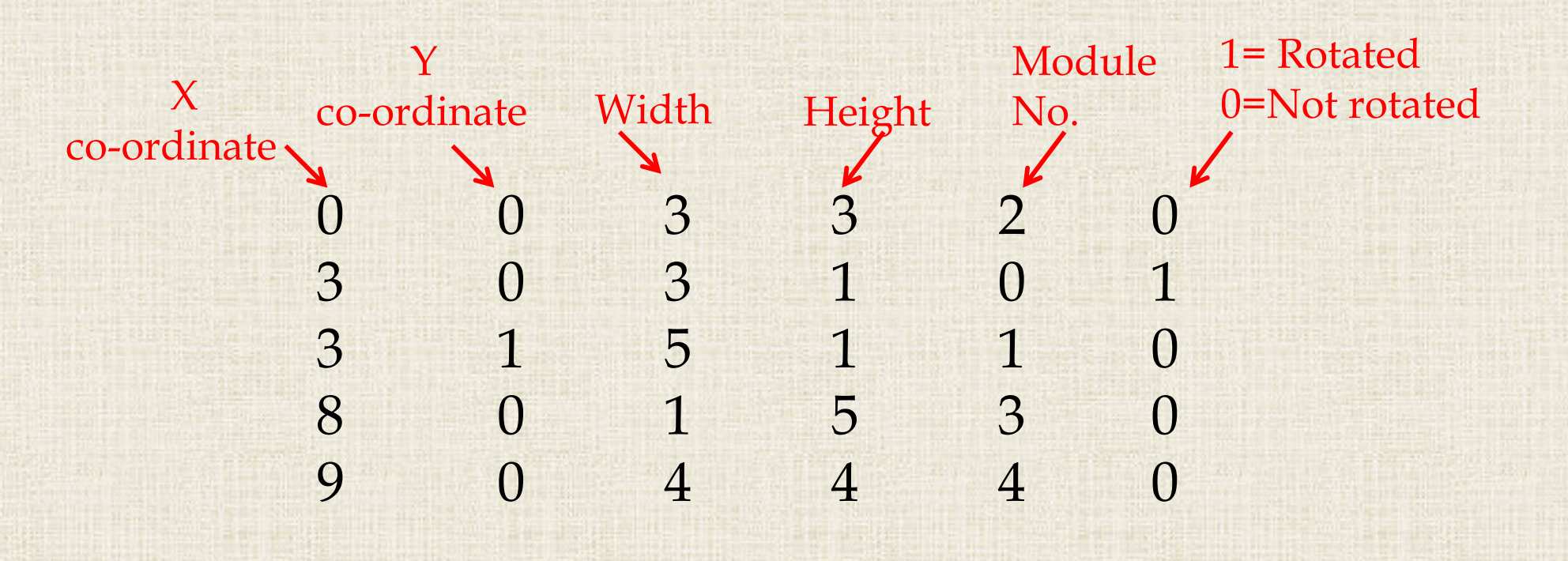

…. …. ….

…. …. ….

# RESULTS

# AND

# FLOORPLANS

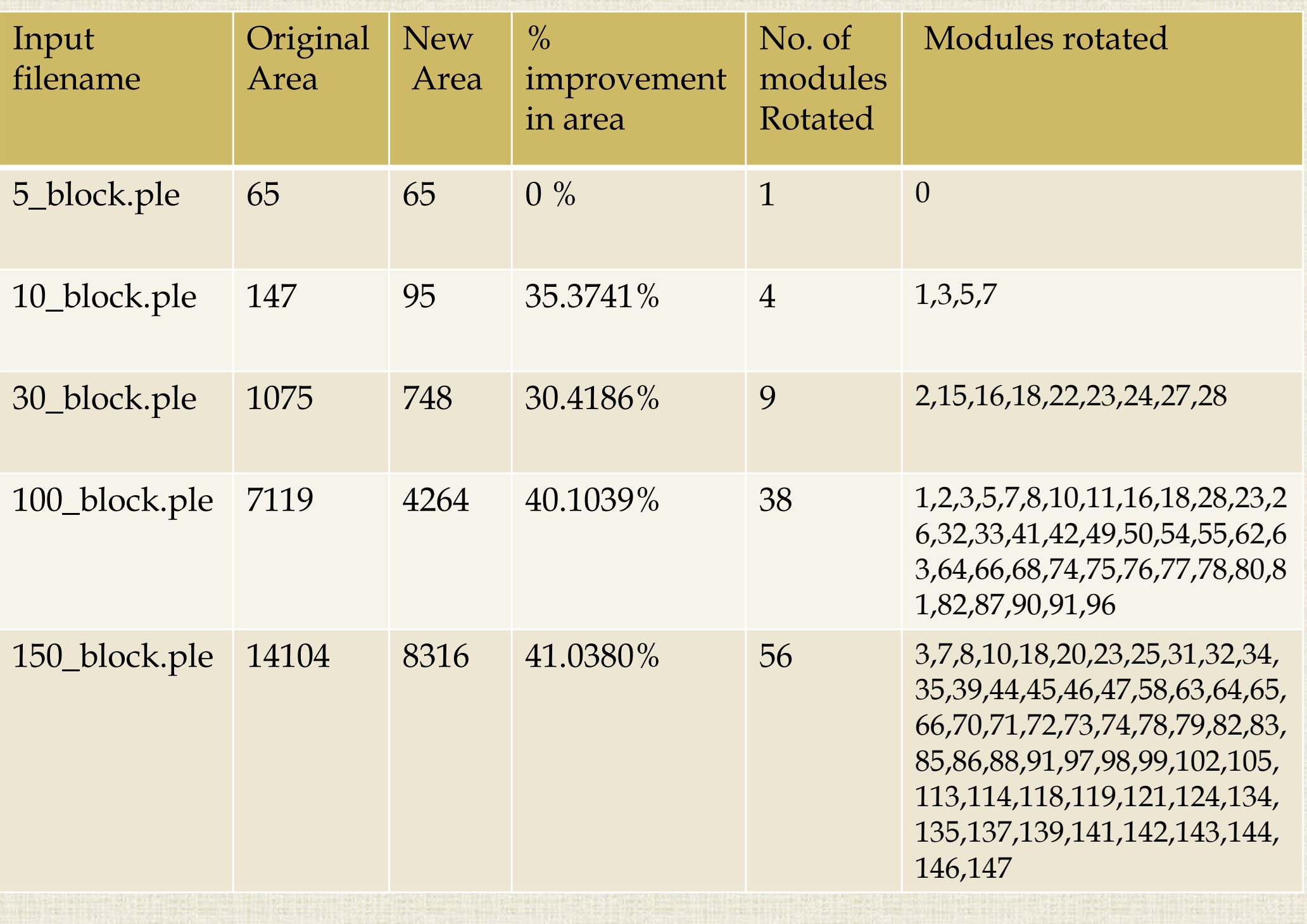

#### RUNTIME FOR THE FLOORPLANS

- 1. The runtime measurements were made on an Intel Core i-5 laptop with 8GB of RAM.
- 2. In order to have <sup>a</sup> reliable reading, an average of 10 values was taken for each floorplan.

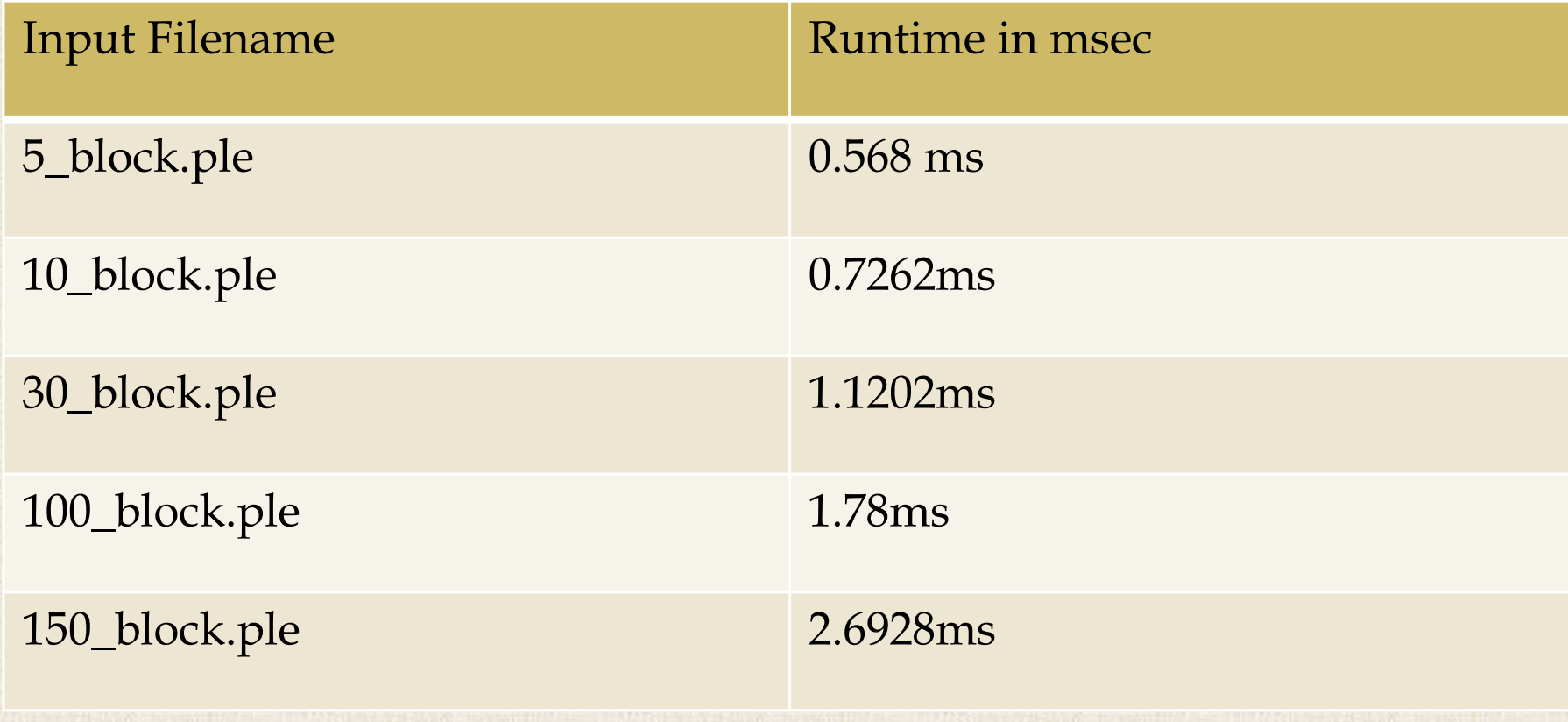

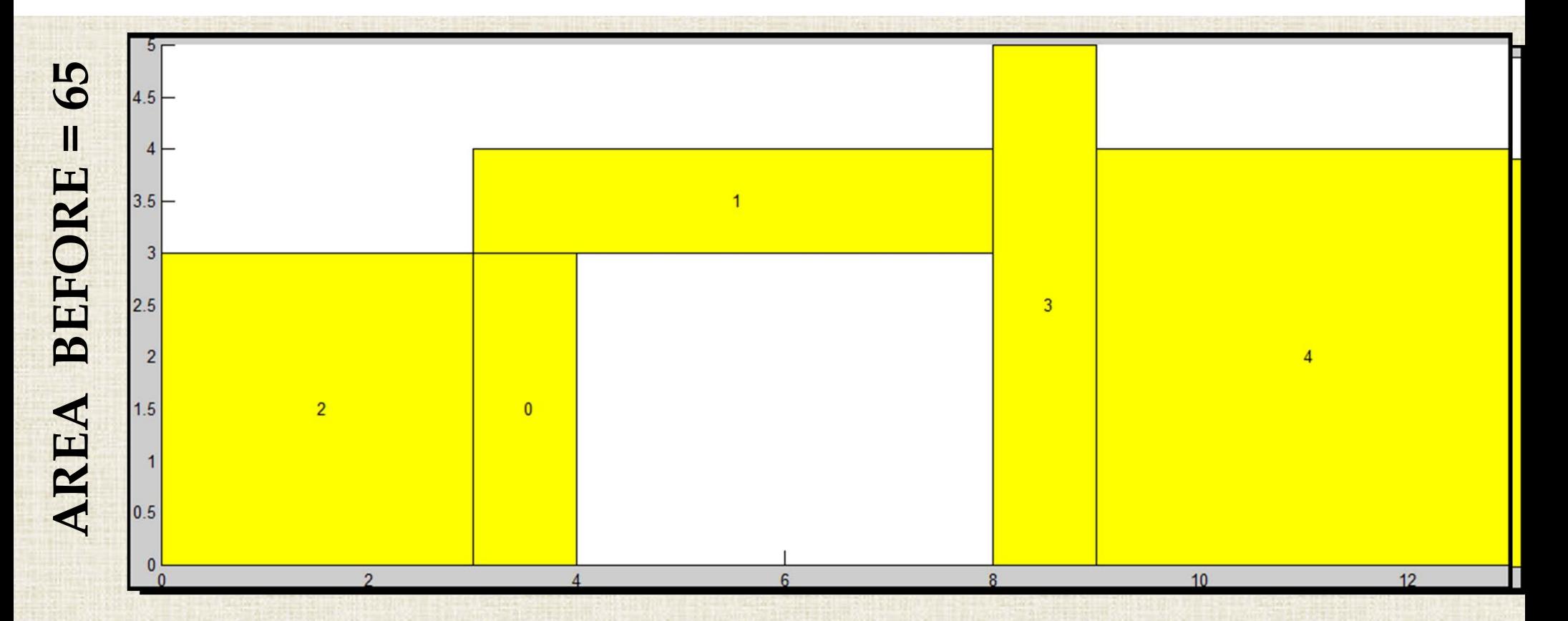

# **AREA AFTER AFTER AFTER AFTER**<br>
AFTER AFTER AFTER AFTER AFTER AFTER AFTER AFTER AFTER AFTER AFTER AFTER AFTER AFTER AFTER AFTER AFTER A SUPER AFTER A SUPER AFTER A SUPER AFTER A SUPER AFTER A SUPER AFTER A SUPER AFTER A SU

#### Example: 10\_block.ple

Module 7 that lies on the horizontal critical path has rotated

Modules 1 and 5 that lie on the vertical critical path have rotated.

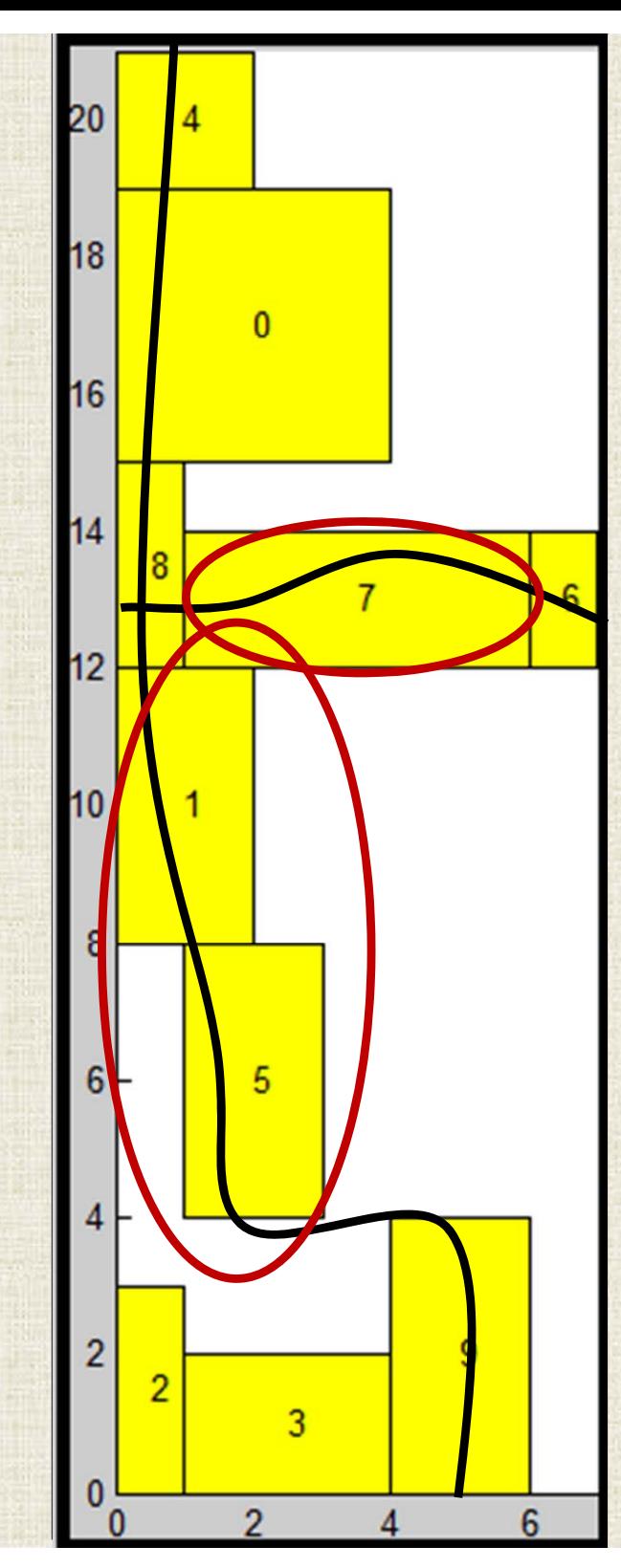

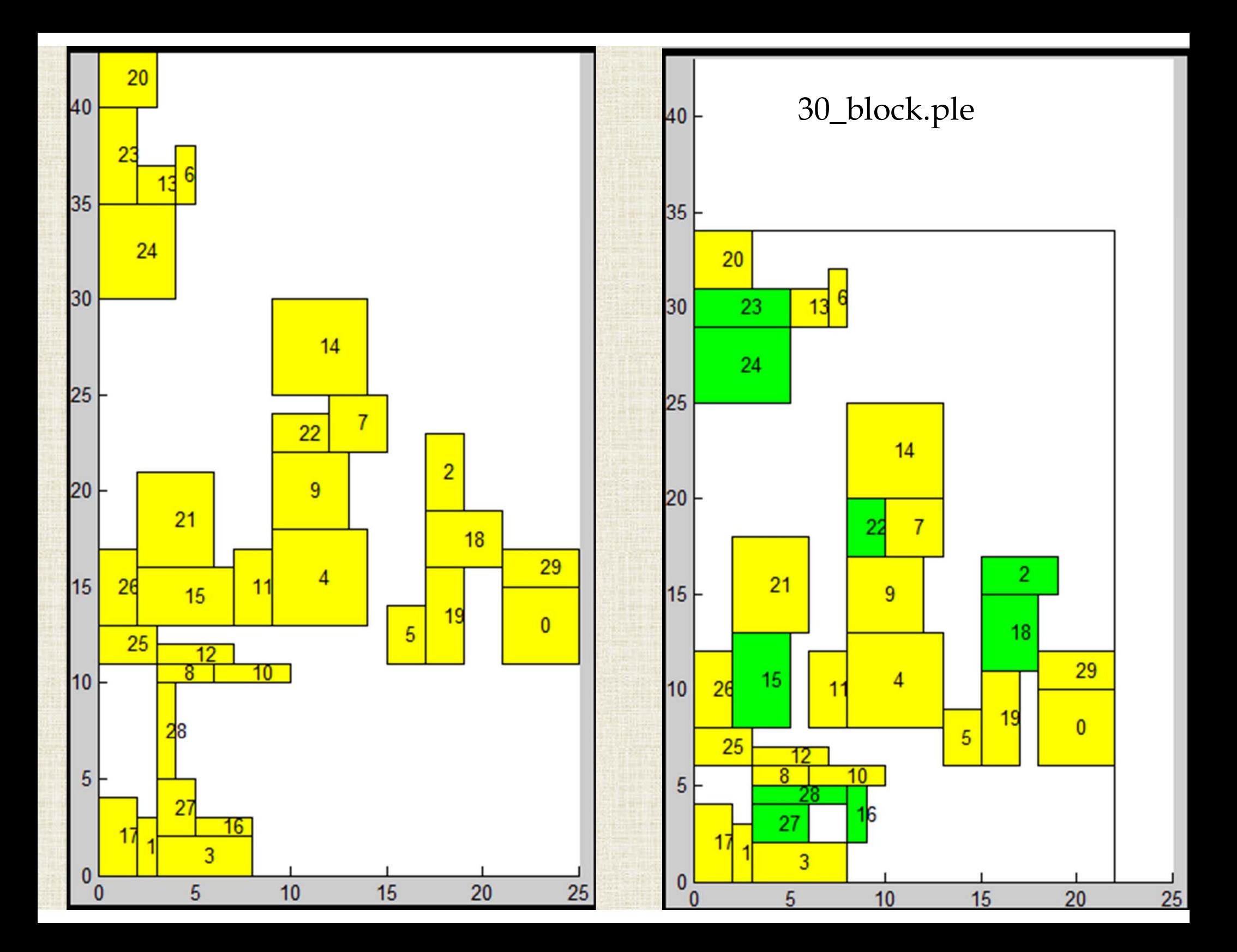

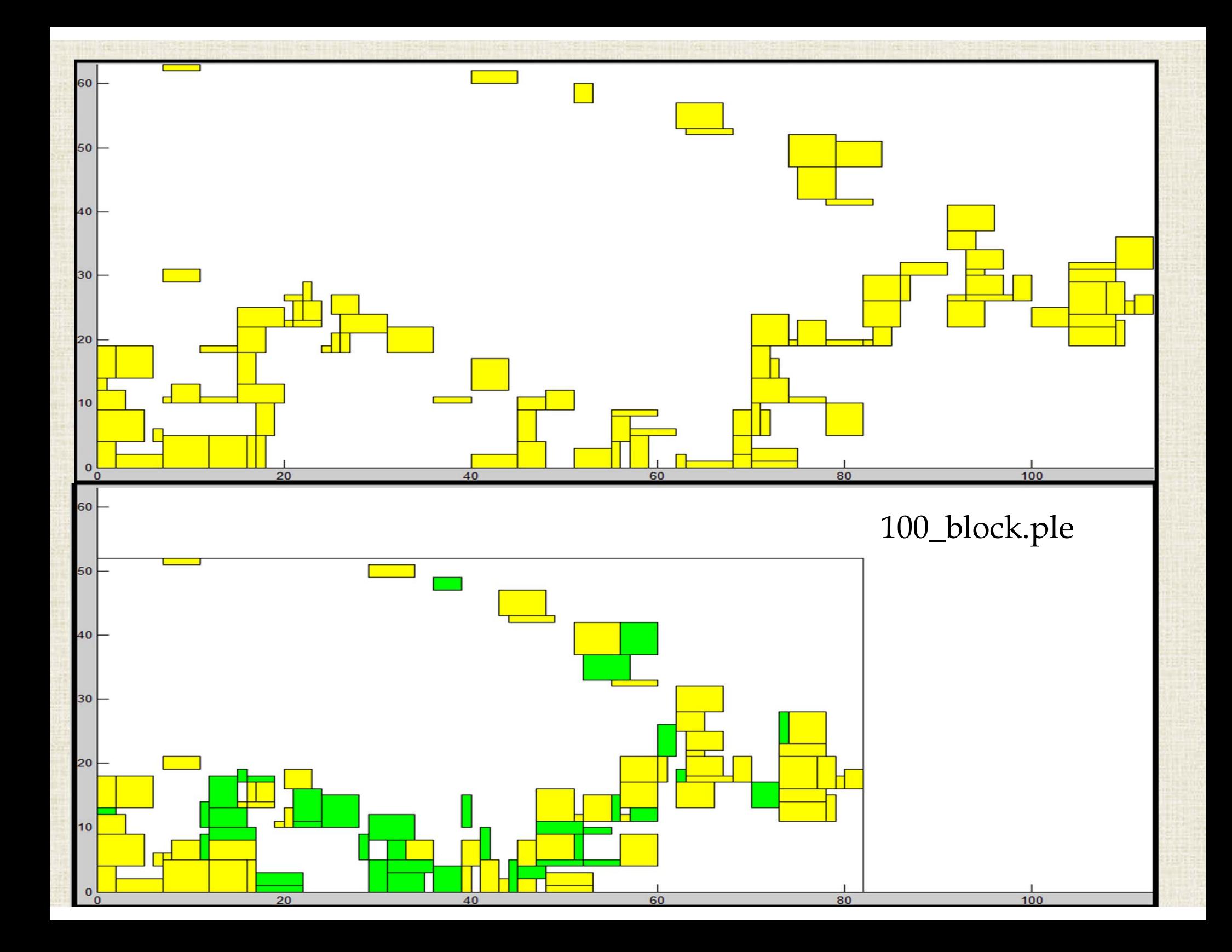

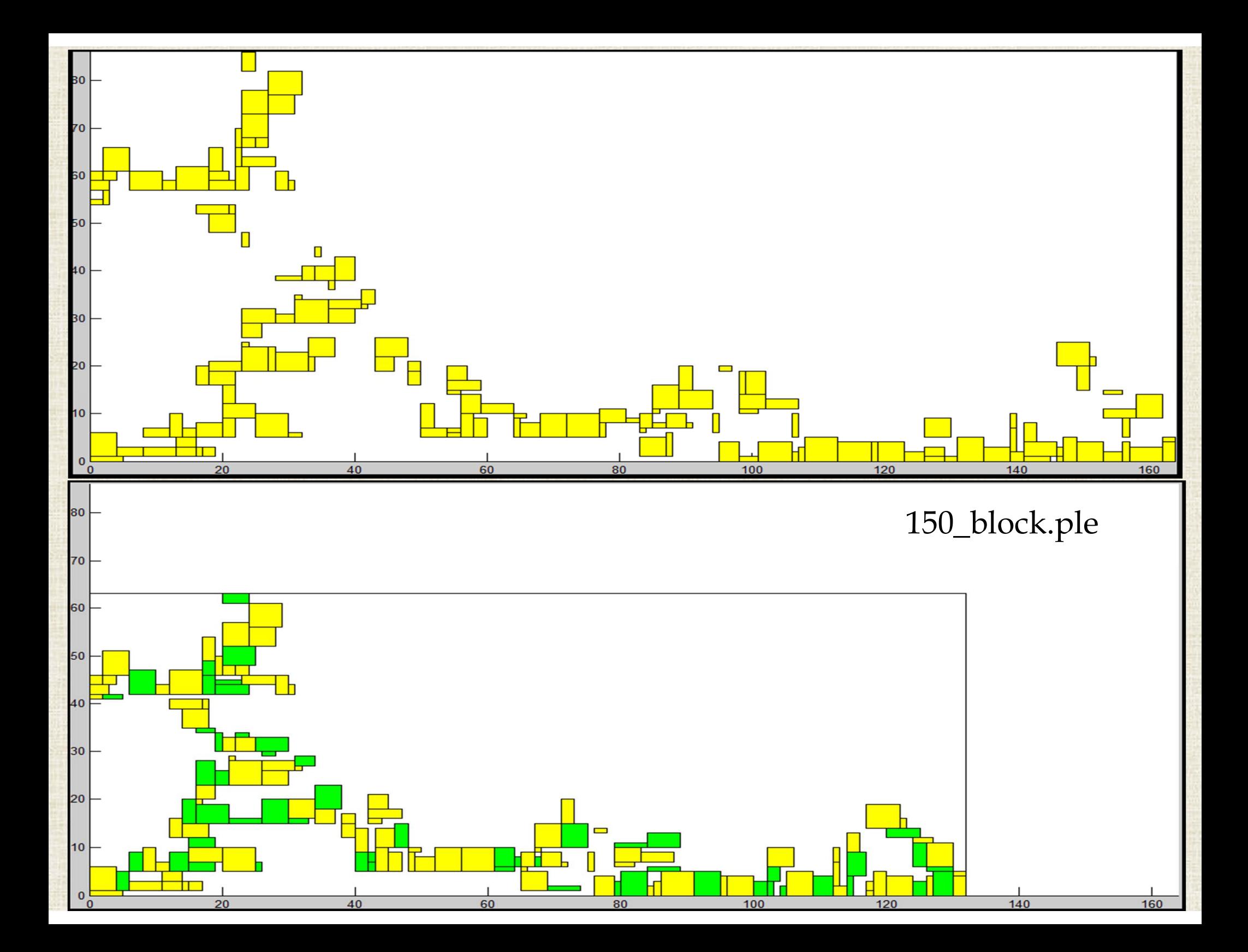

#### **SCREENSHOTS OF PROGRAM EXECUTION(1)**

#### $\bullet$  $\bullet$ sujay@ubuntu: ~/ece\_6133\_project

```
*****Input parameters to the program from commandline:*****
blocks
          \mathbf{r} = \mathbf{r}150
             = 150_block.ple
filename
\sqrt{1 - \frac{1}{2}} comparison mode = off
```
#### \*\*\*\*\*\*\*\*\*\*\*\*\*\*\*\*\*\*\*\*\*\*\*\*\*\*\*\*\*\*\* These are the results after the application of Stockmeyer's Algorithm \*\*\*\*\*\*\*\*\*\*\*\*\*\*\*\*\*\*\*\*\*\*\*\*\*\*\*\*\*\*\*\*\*\*\*

The AREA of the floorplan after Stockmeyer Algorithm is: 8316

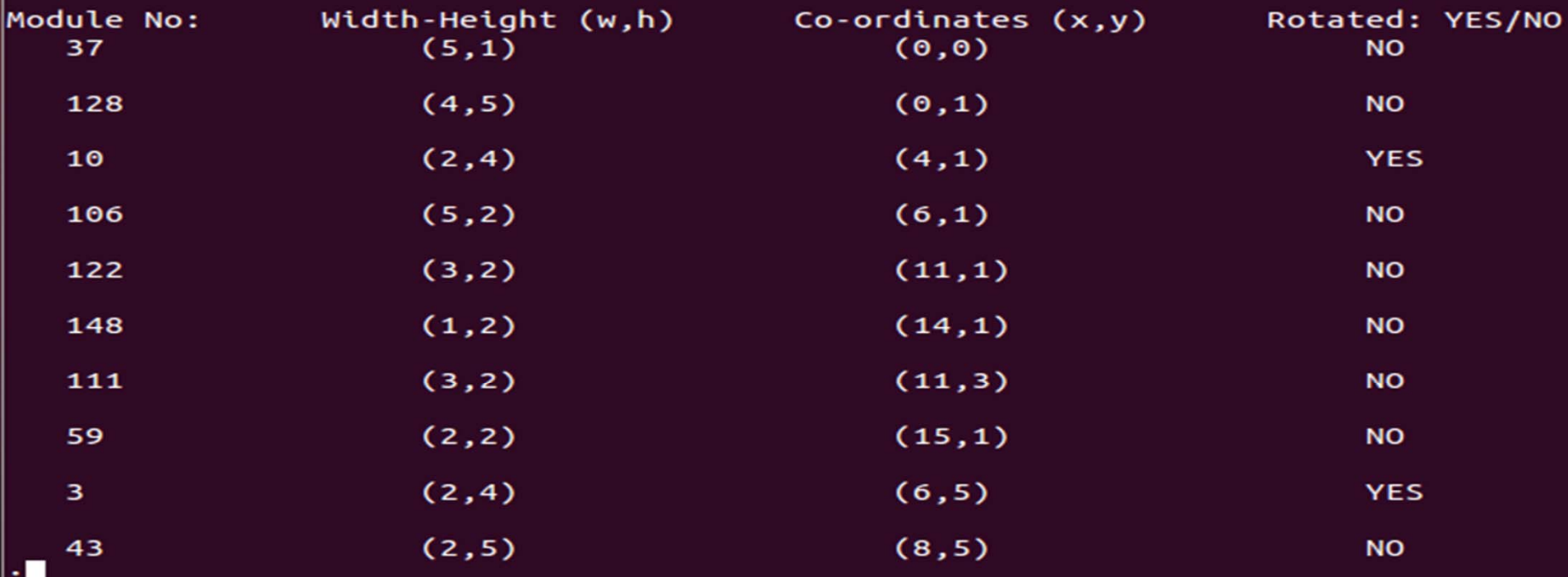

#### SCREENSHOTS OF PROGRAM EXECUTION(2)

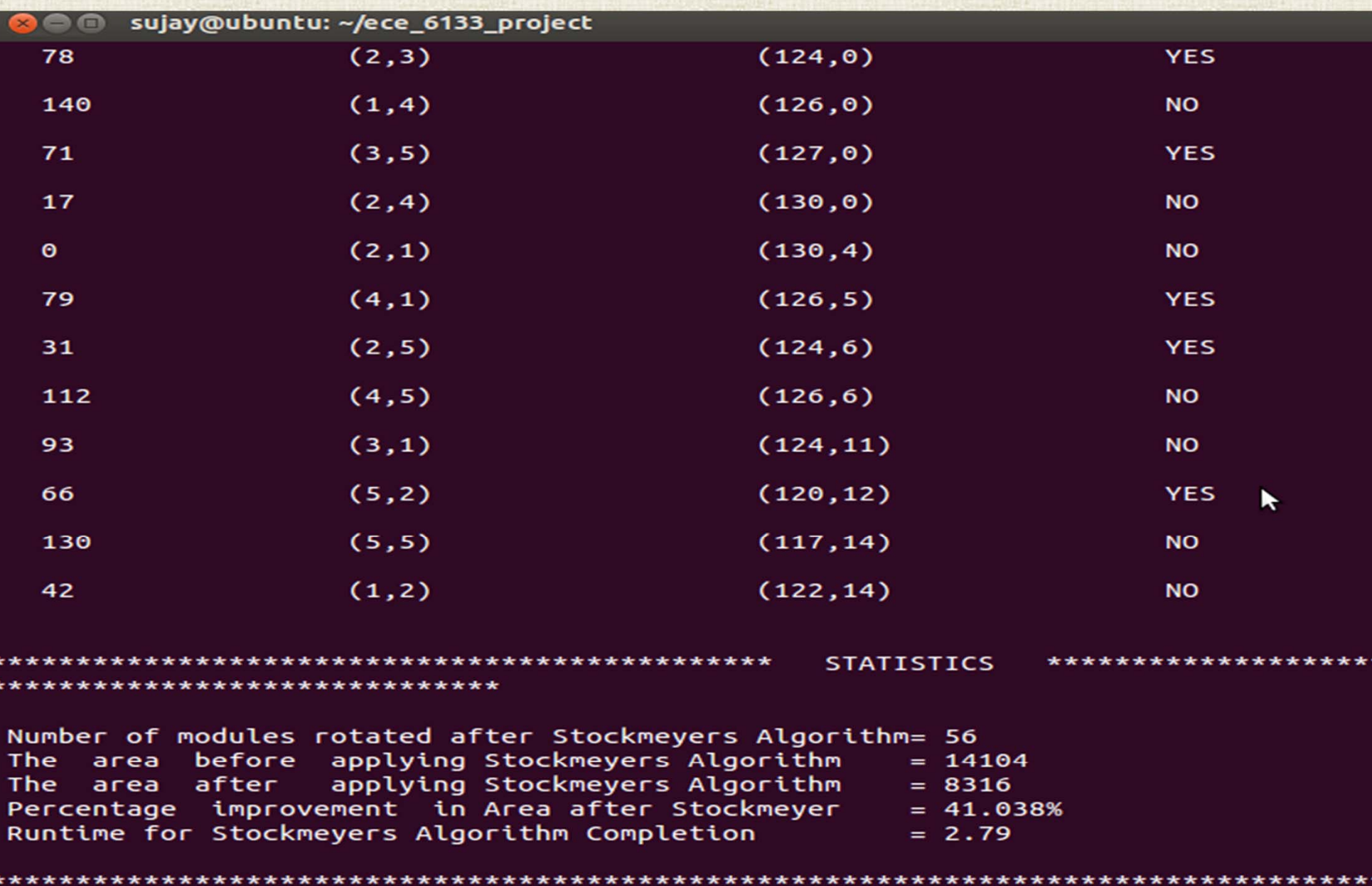

\*\*\*\*\*\*\*\*\*\*\*\*\*\*\*\*\*\*\*\*\*\*\* \*\*\*\*\*\*

 $(CEND)$ 

## **CONCLUSIONS**

- 1. Stockmeyer Algorithm provides an optimum Solution if it exists.
- 2. It provides area improvement if the modules that lie on the critical path rotate.
- 3. The algorithm may provide improvement when combined with other heuristic floorplanners (Simulated Annealing on the Polish Expression)

## QUESTIONS?

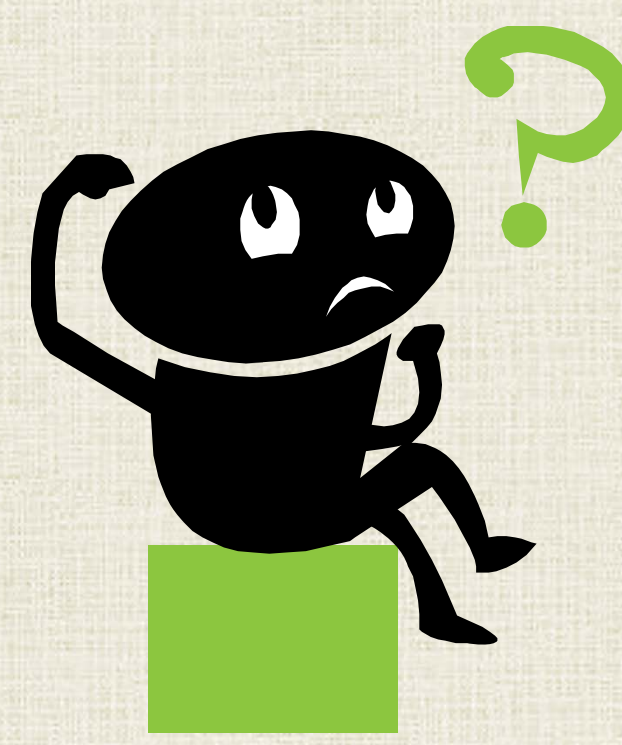

#### **REFERENCES**

- 1. Larry Stockmeyer, "Optimal orientation of cells in slicing floorplan designs".
- 2. Lim, Sung Kyu, " Practical Problems in VLSI Physical Design Automation"
- 3. Class notes for ECE 6133 Spring 2013, Professor Lim, Sung Kyu.
- 4. Sample Project Slides and Reports, http://users.ece.gatech.edu/limsk/course/ece6133/